## **หลักฐานการด าเนินงานโครงการ Agri – Map**

**(คู่มือการด าเนินงาน โครงการหารบริหารจัดการพื้นที่เกษตรกร (Zoning by Agri – Map) ตสน.พด. ปี 2567)**

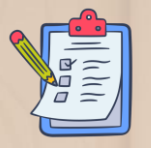

## **ขั้นตอนการด าเนินงานในภาพรวมของกรมพัฒนาที่ดิน**

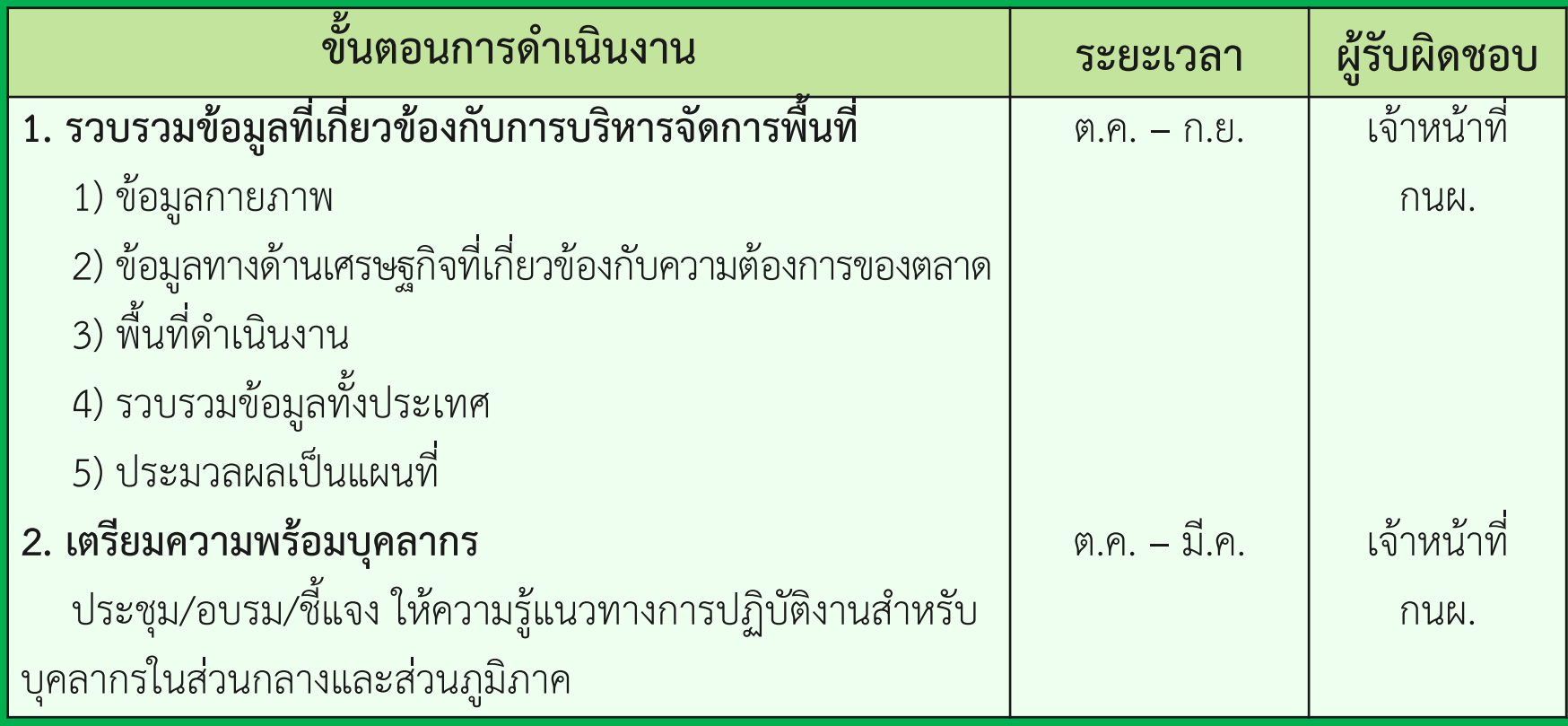

1

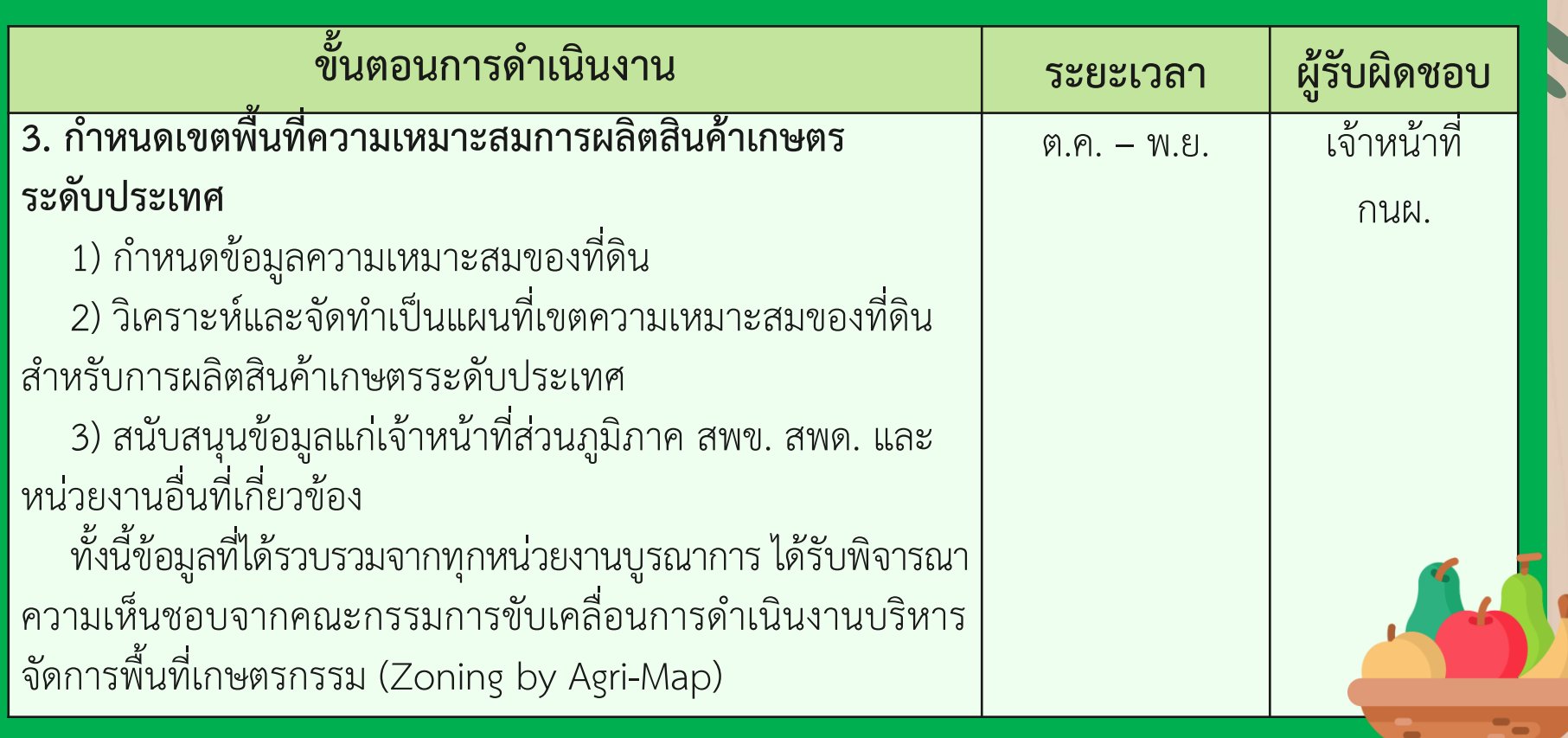

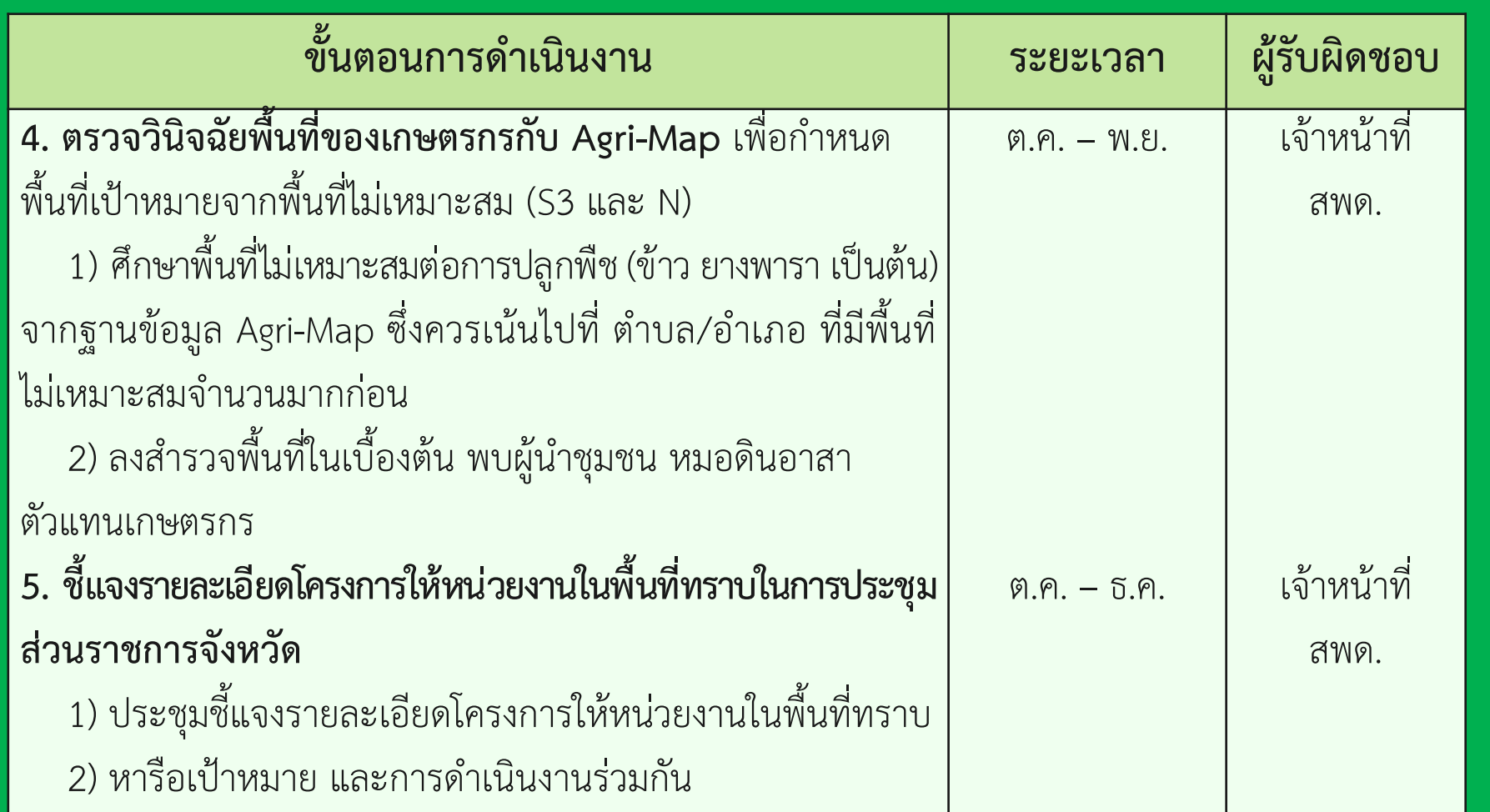

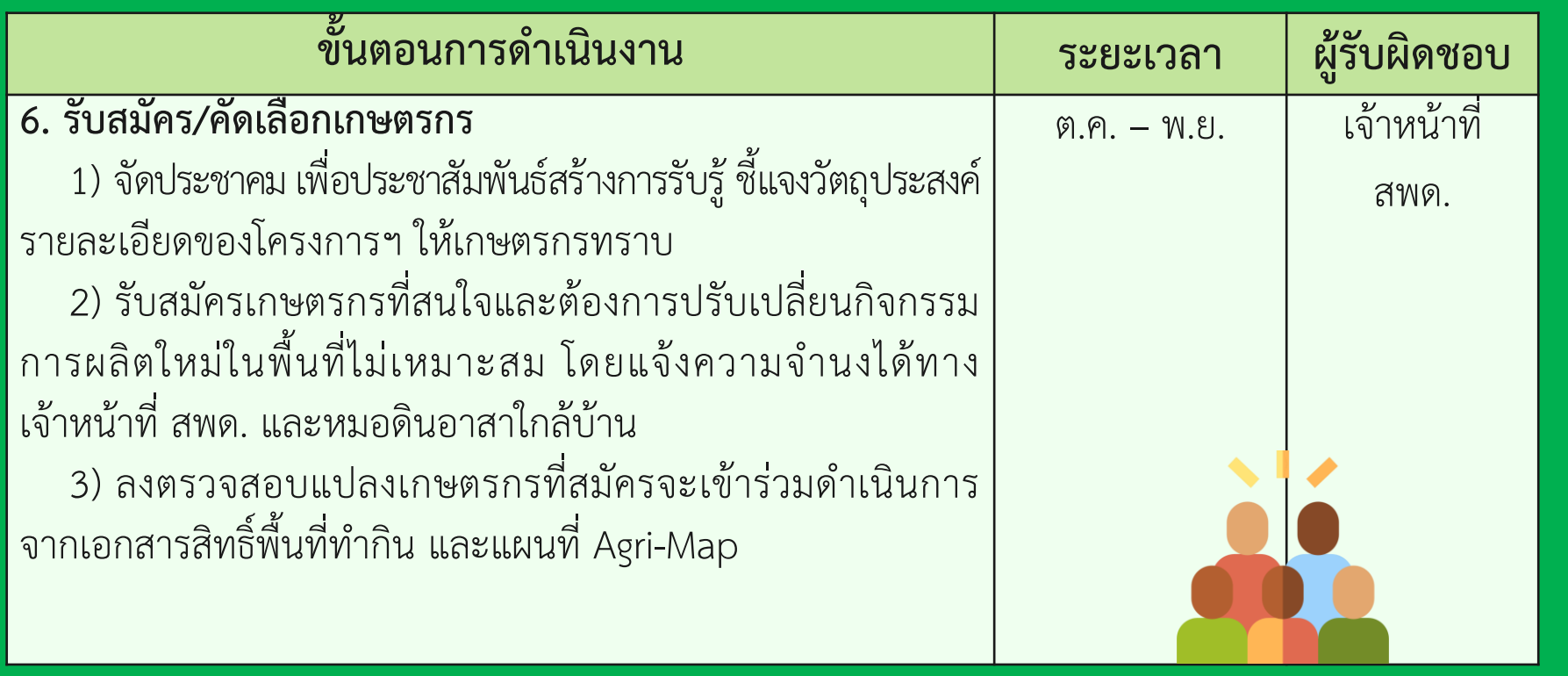

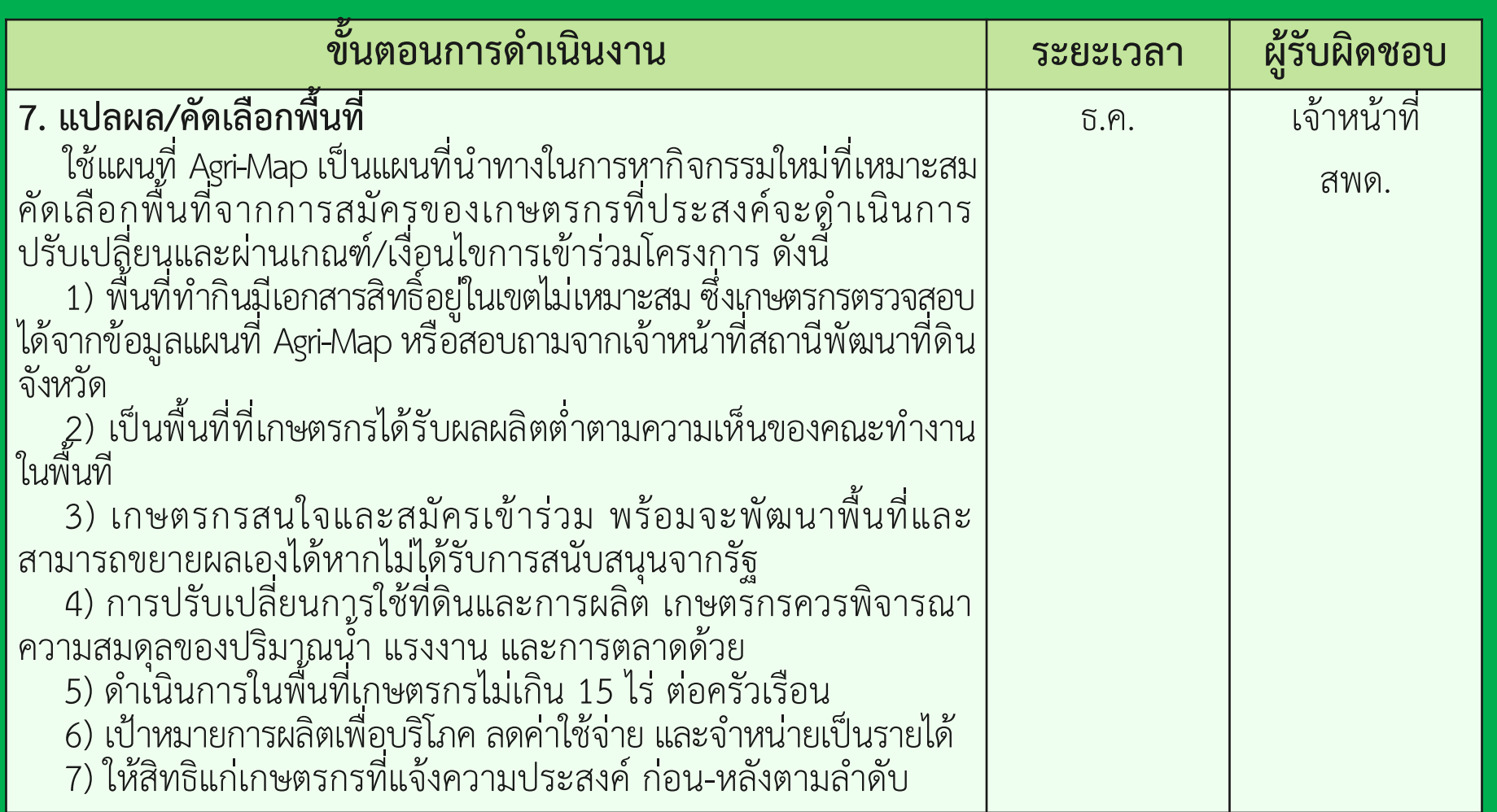

5

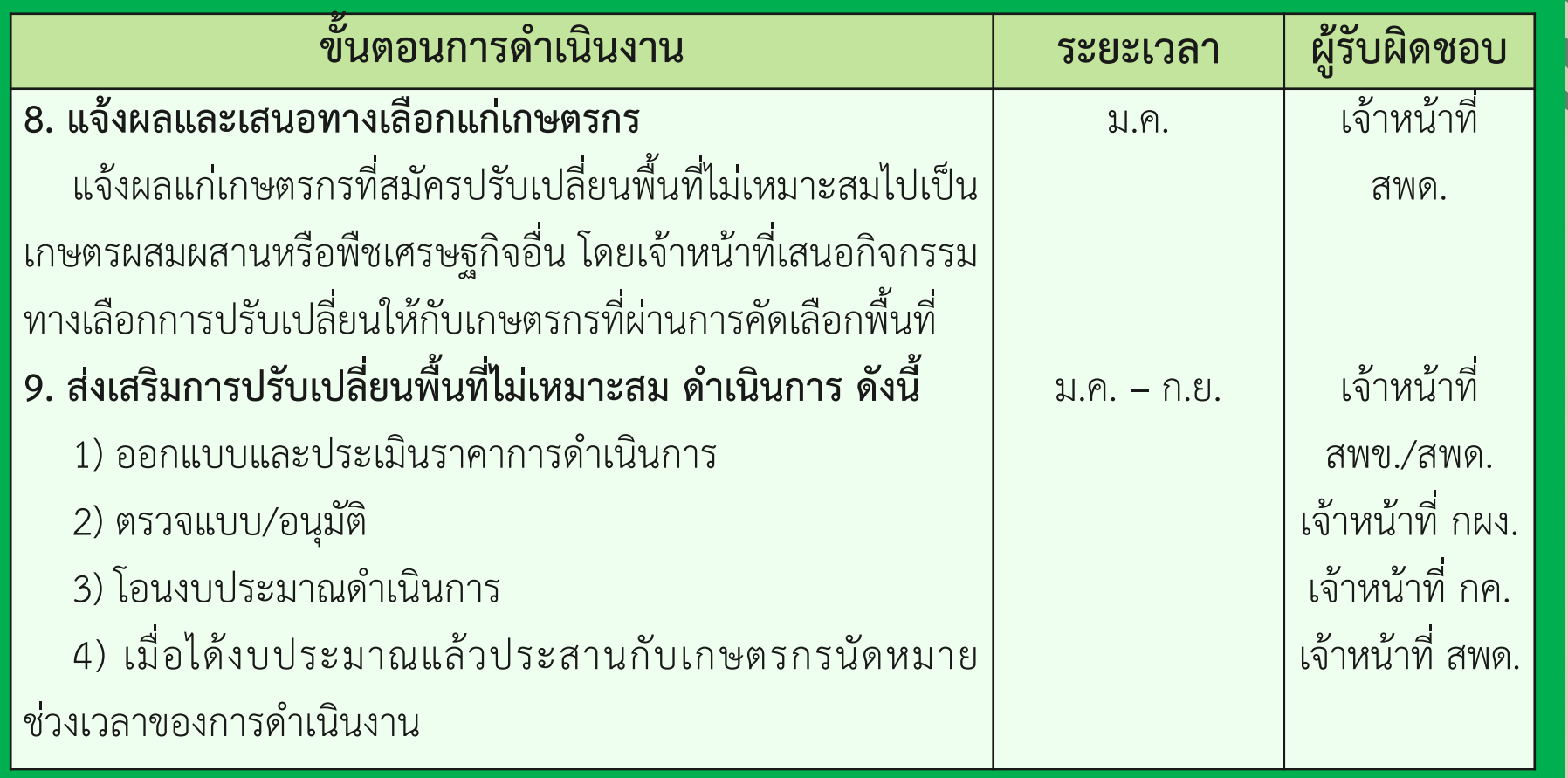

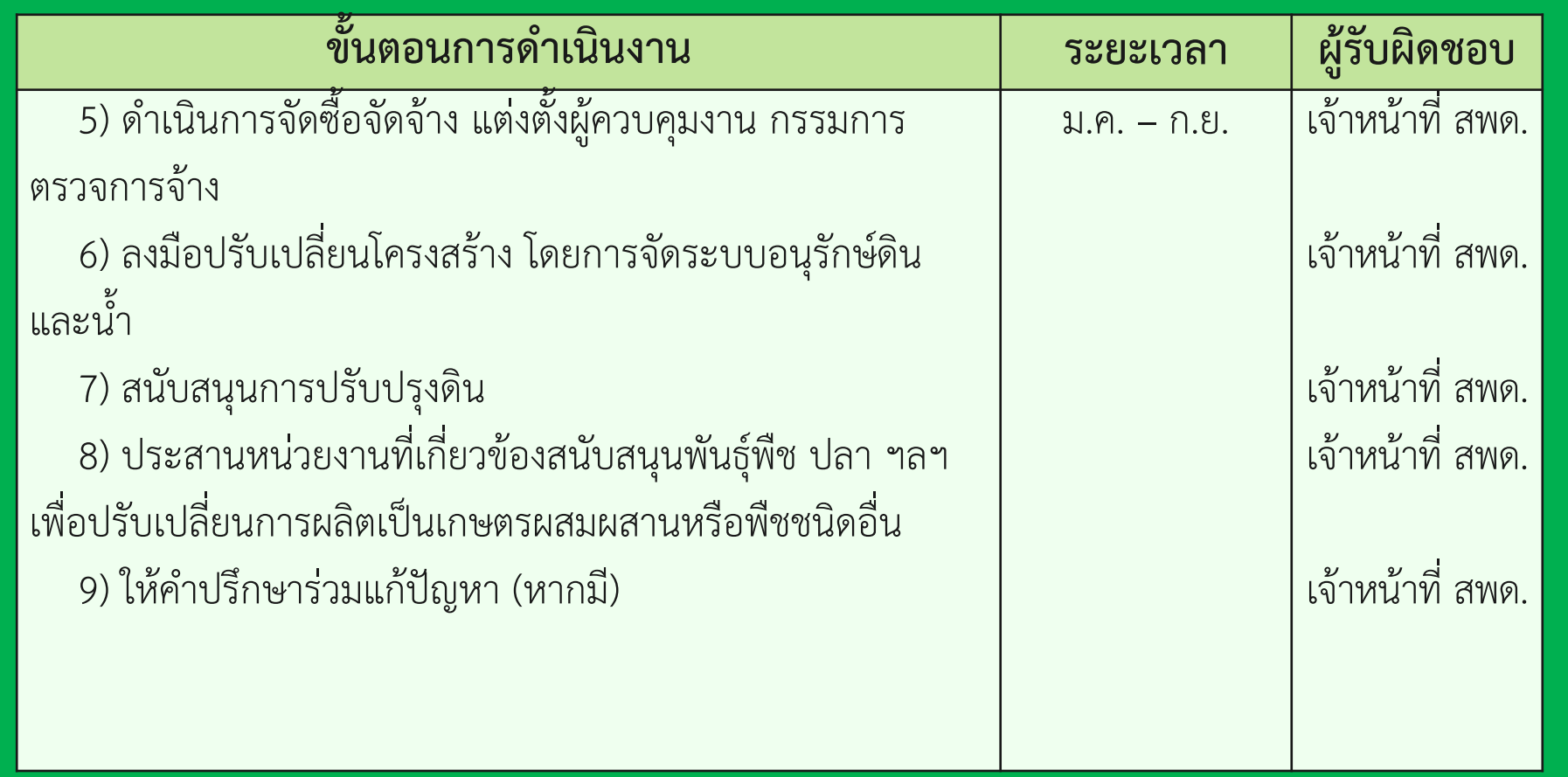

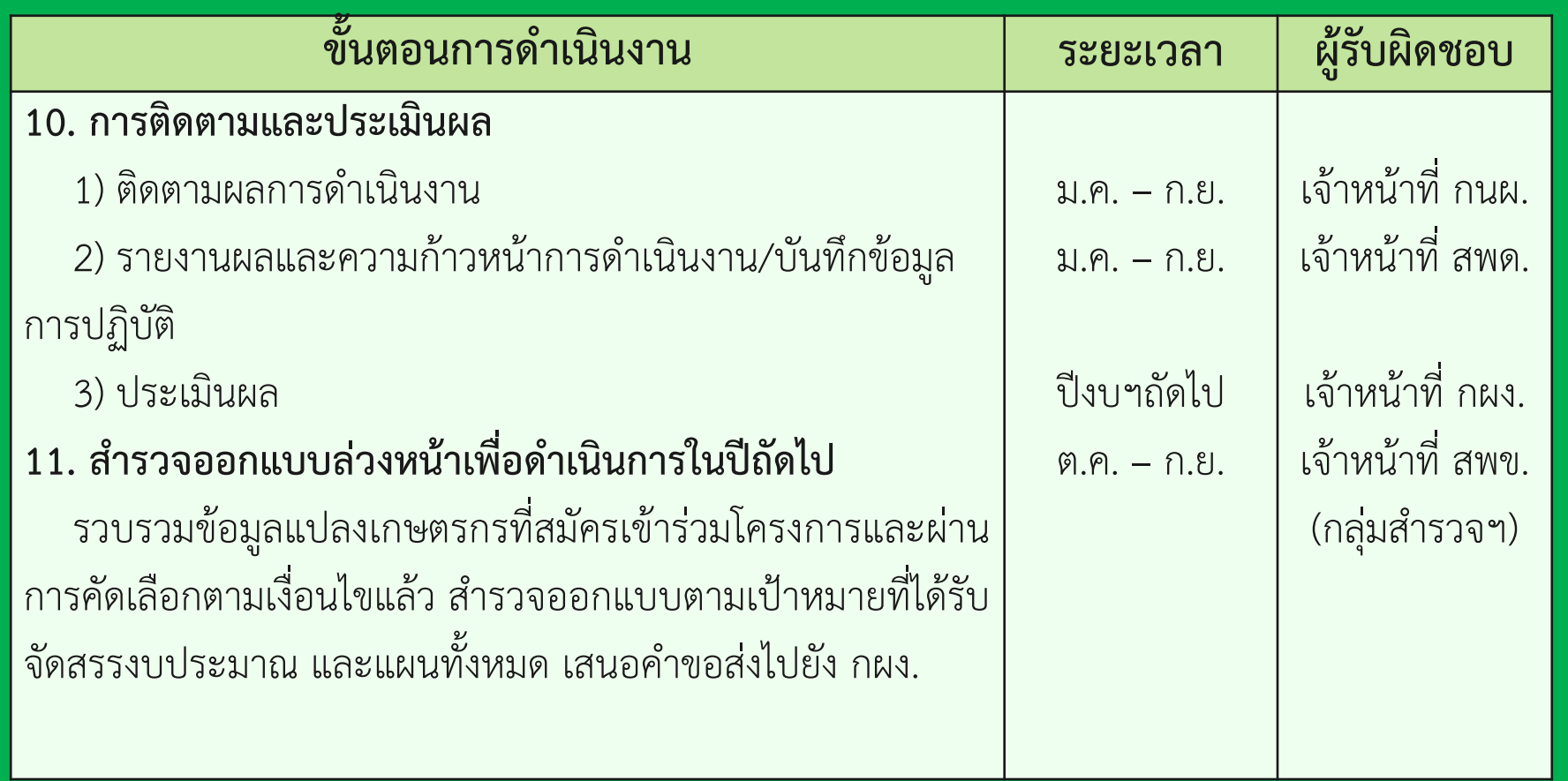

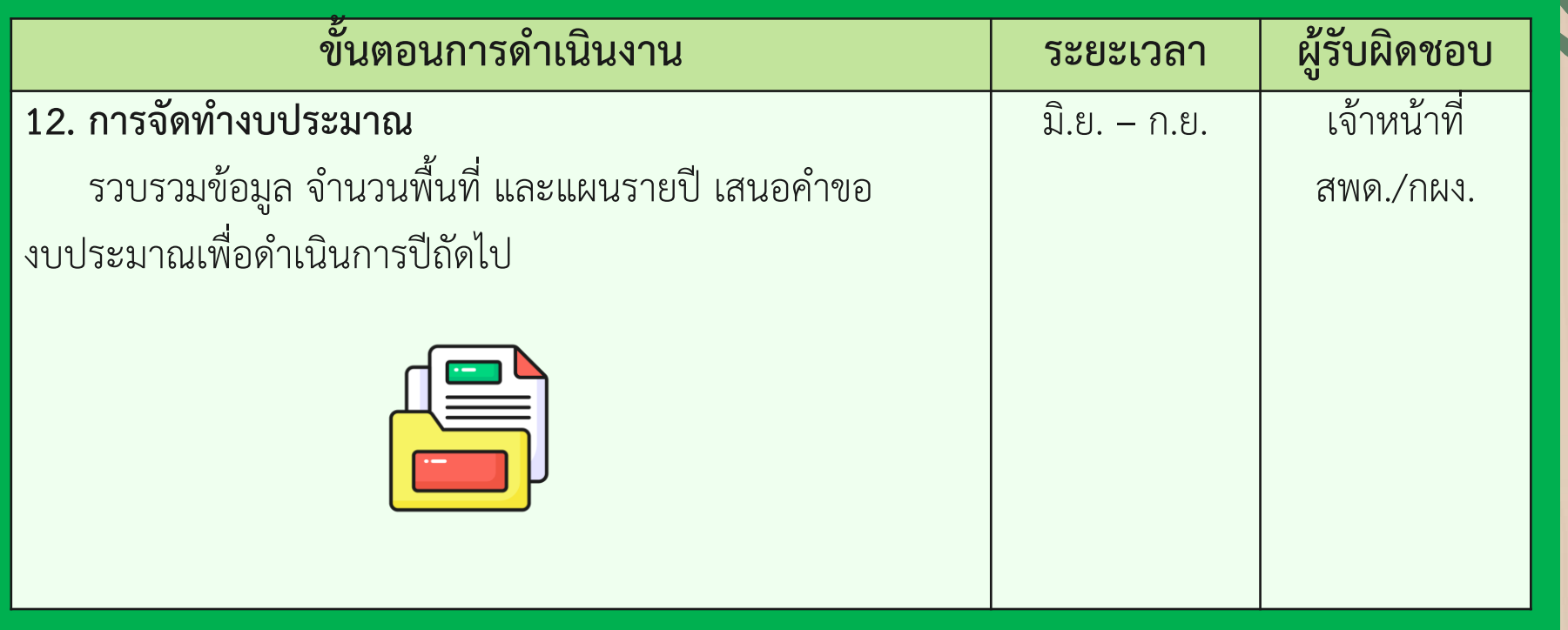

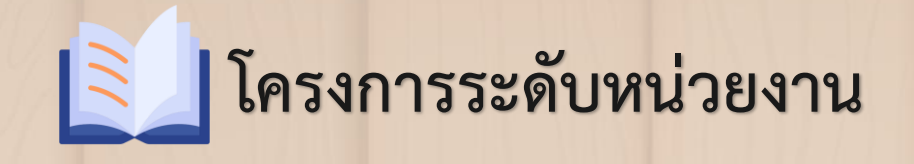

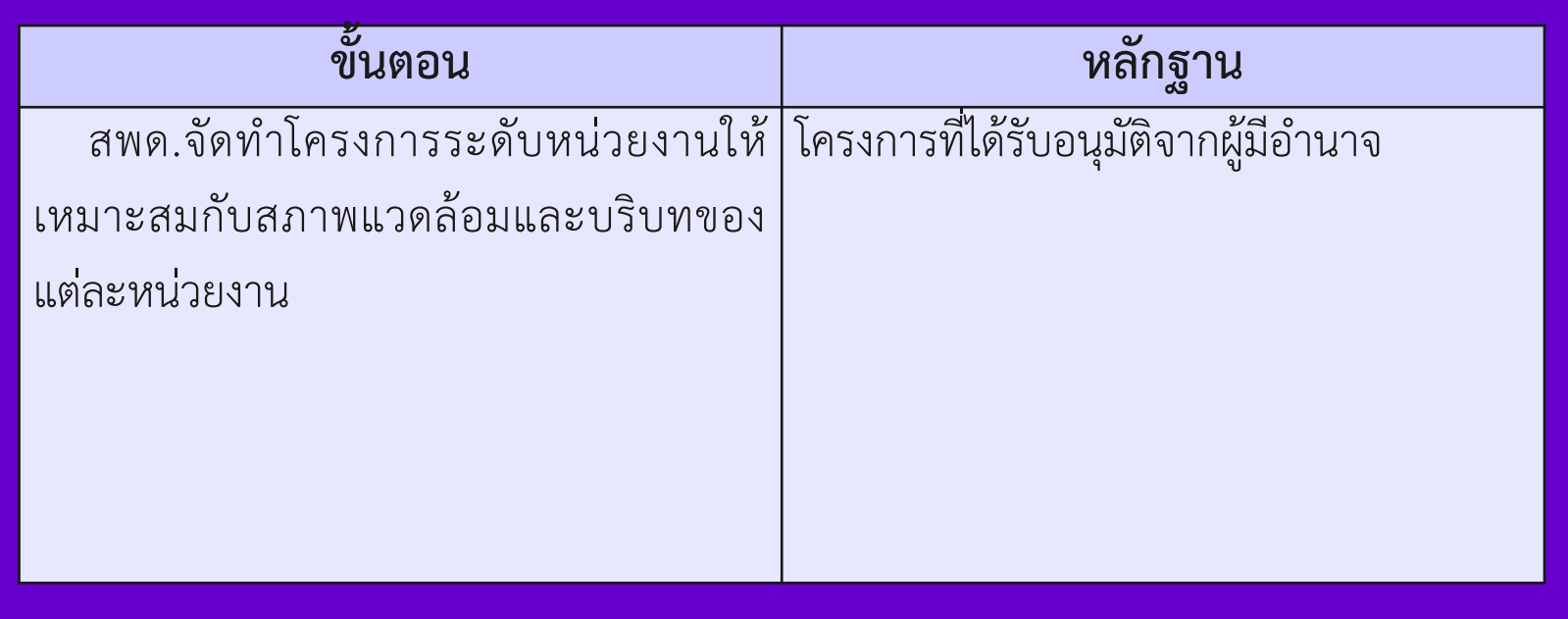

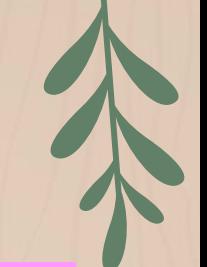

## **คู่มือปฏิบัติงานระดับหน่วยงาน**

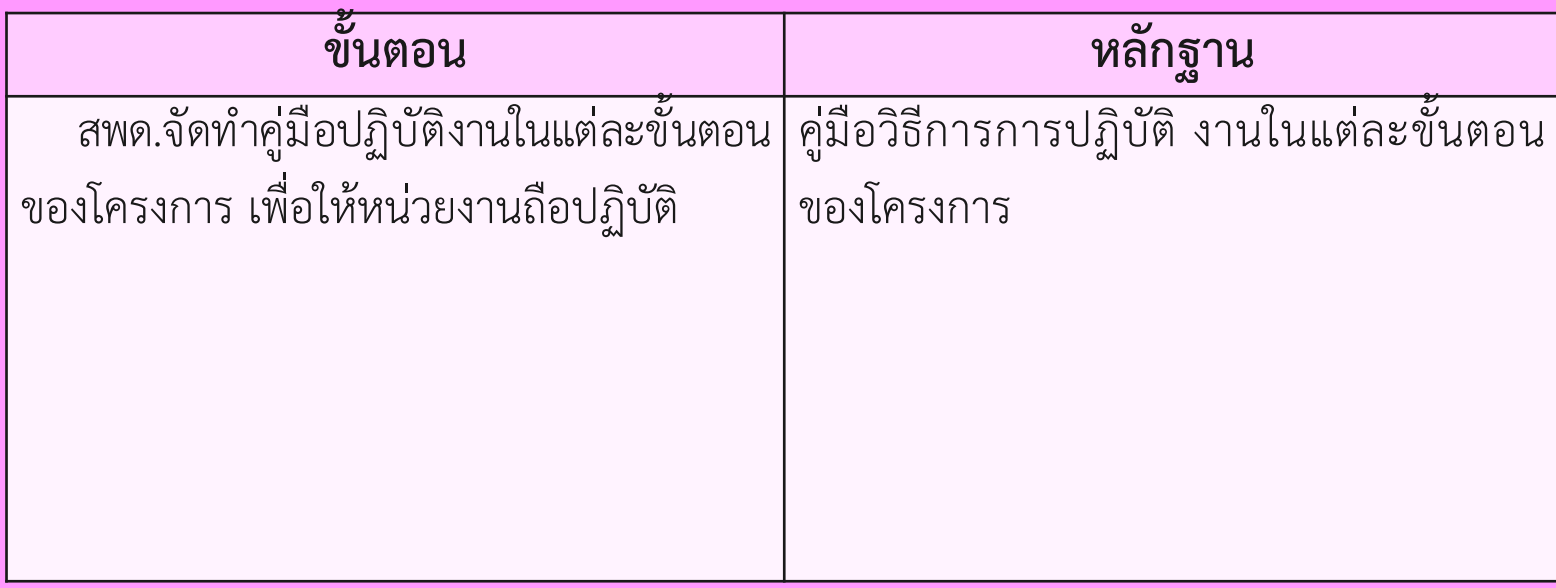

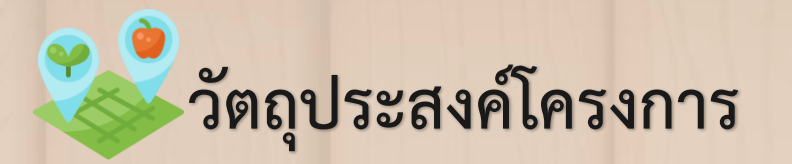

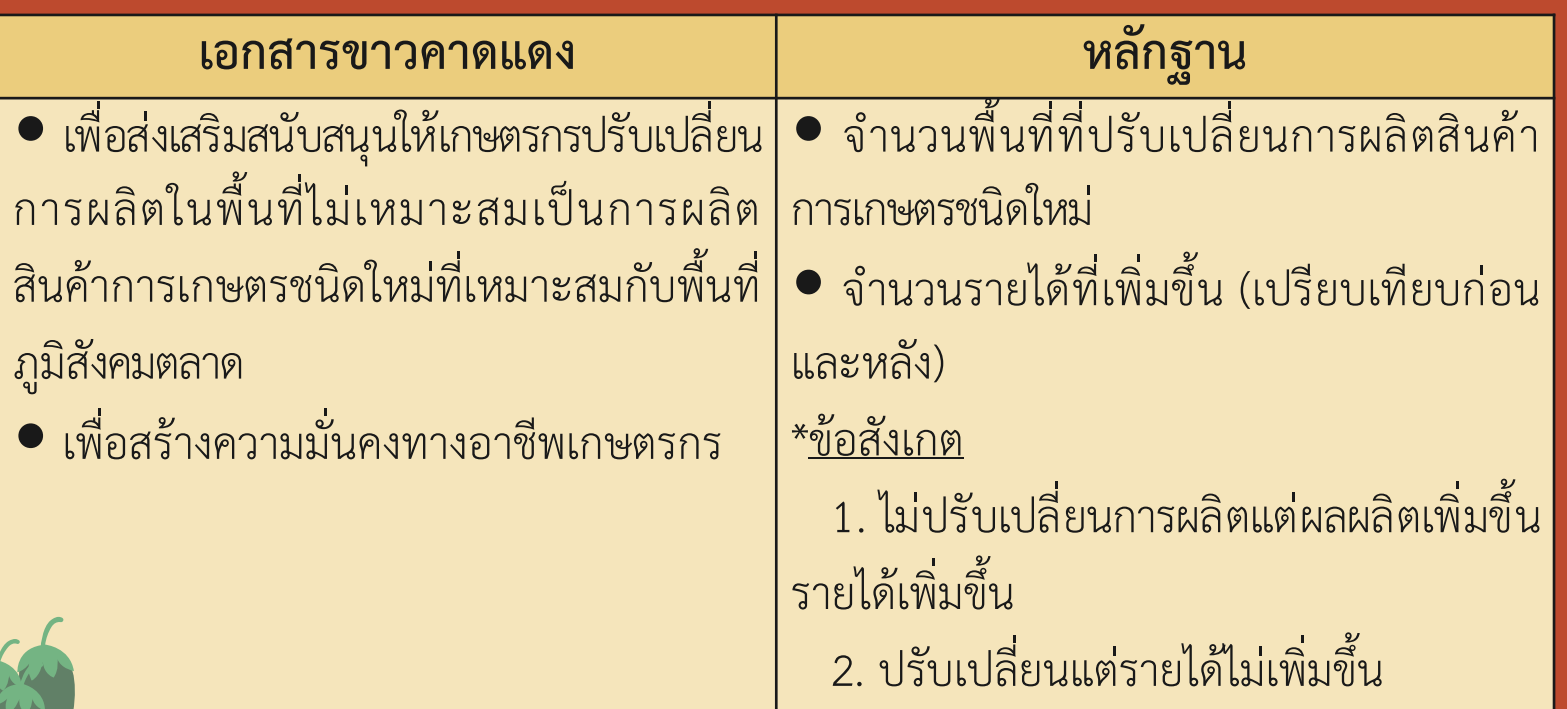

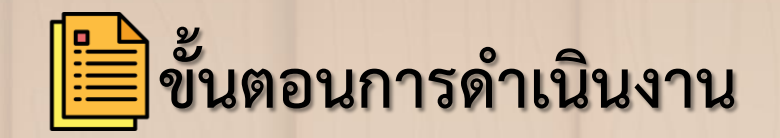

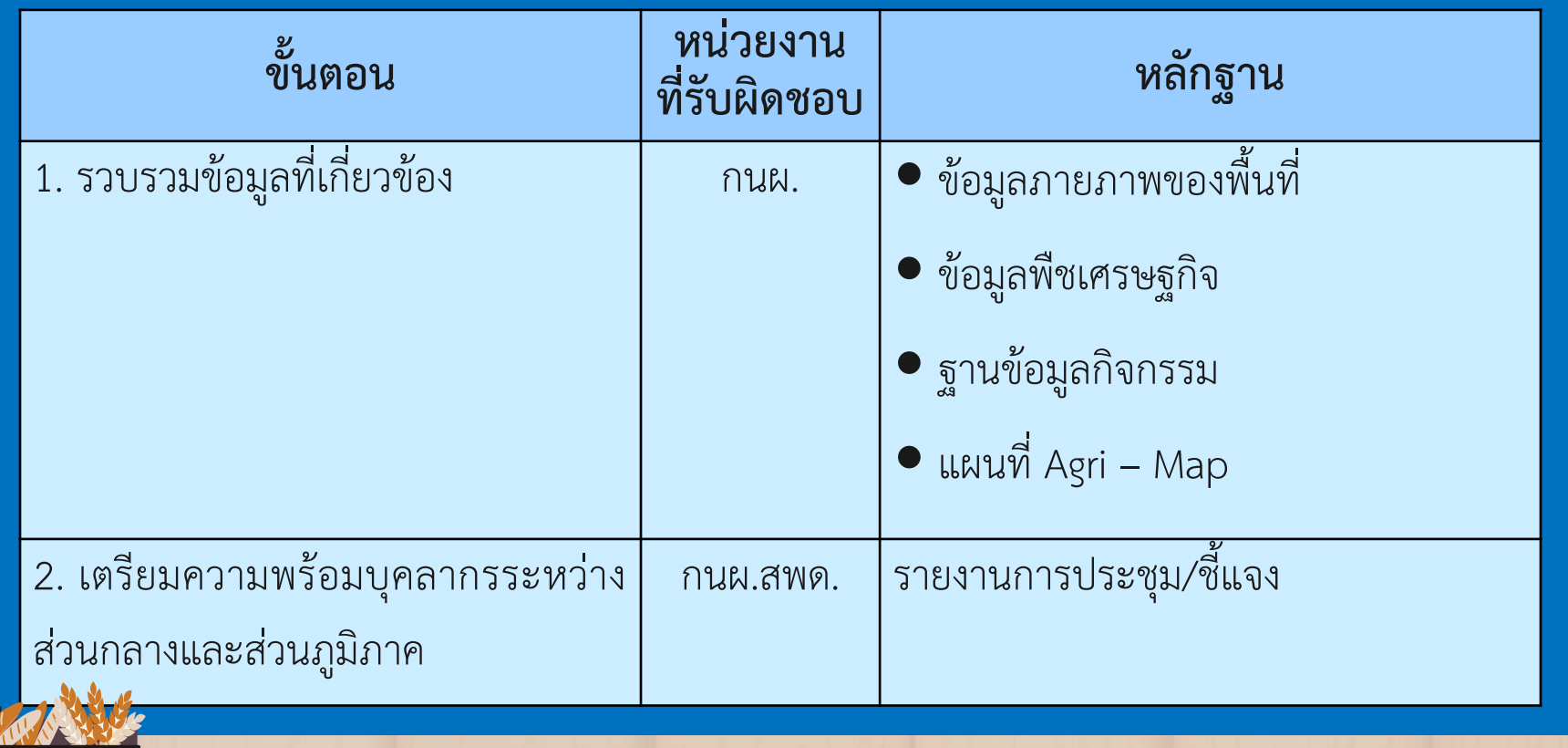

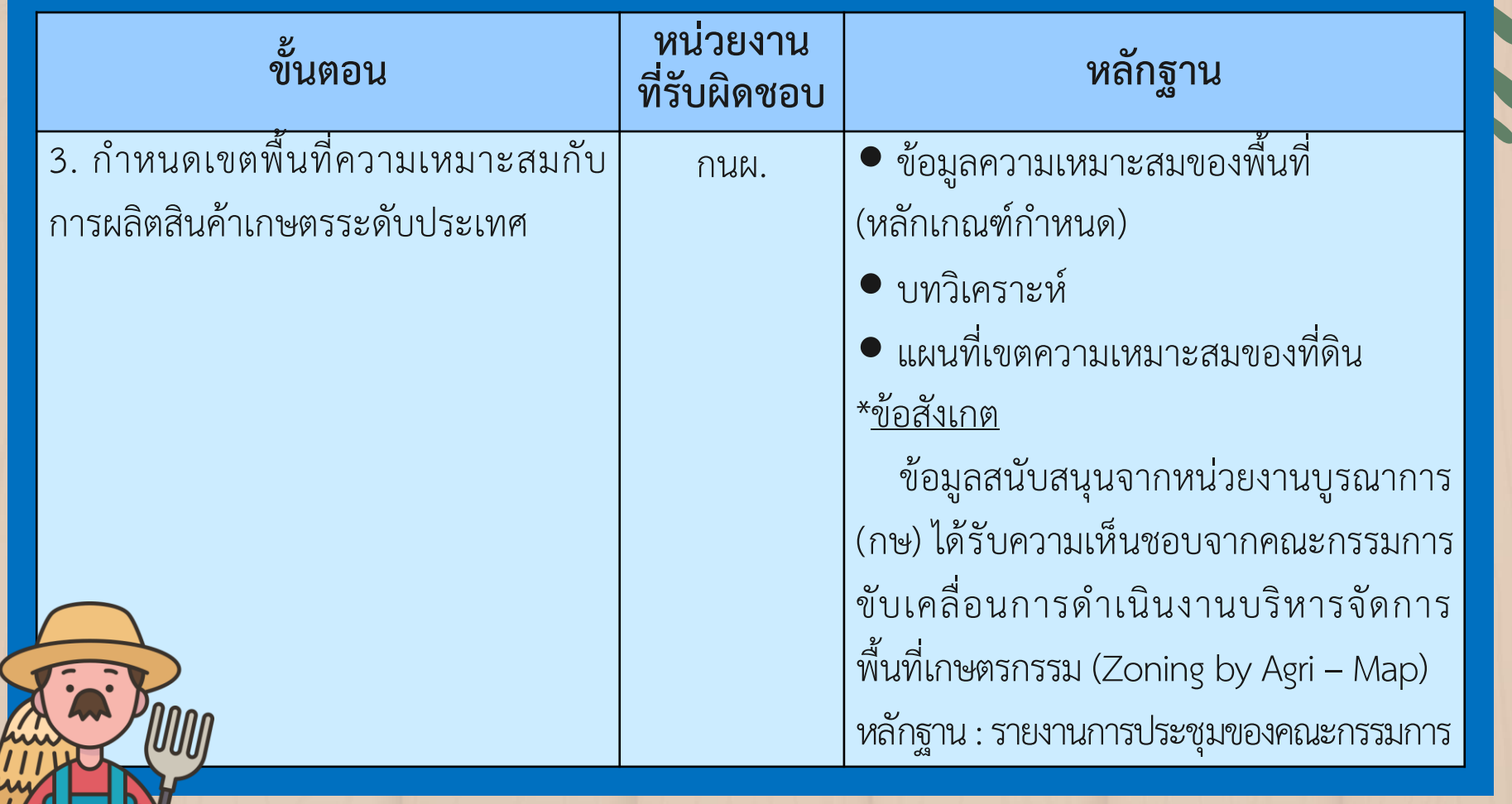

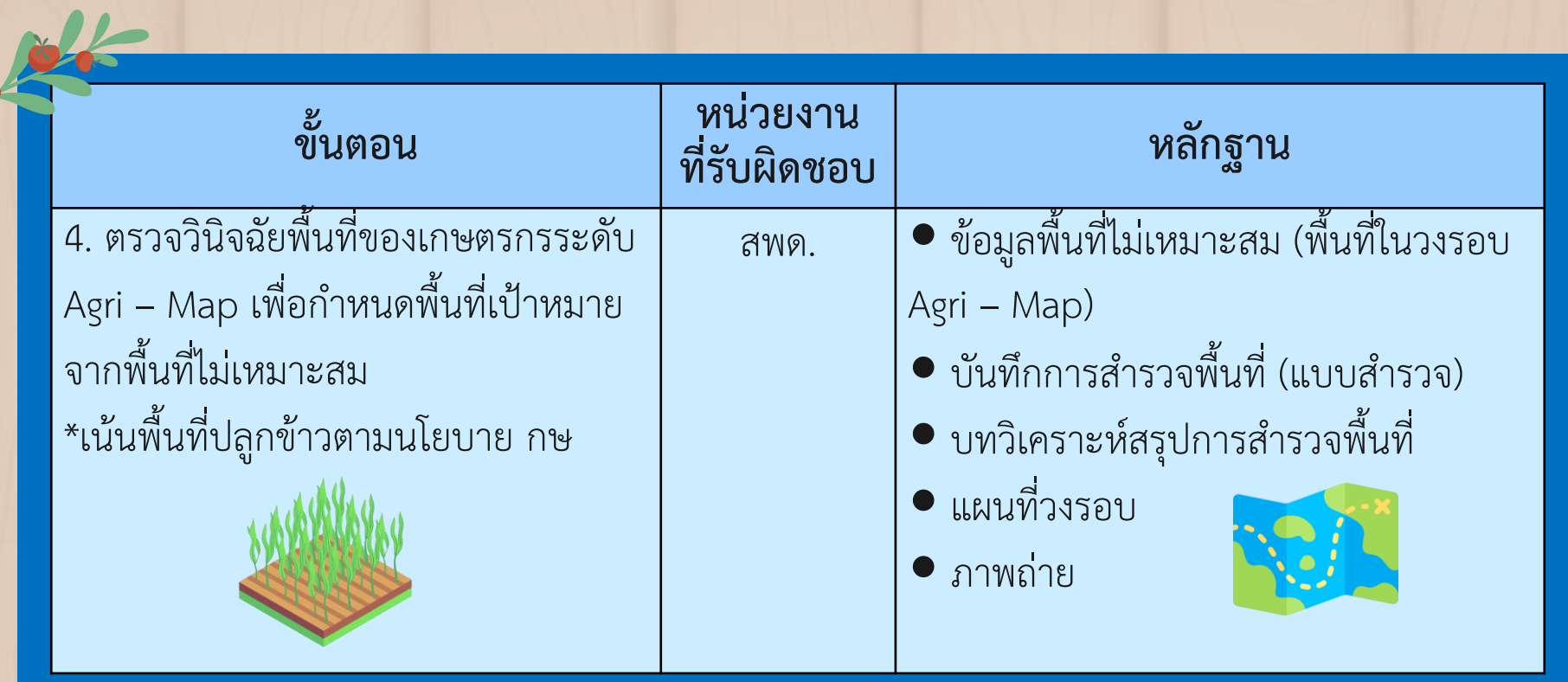

Y

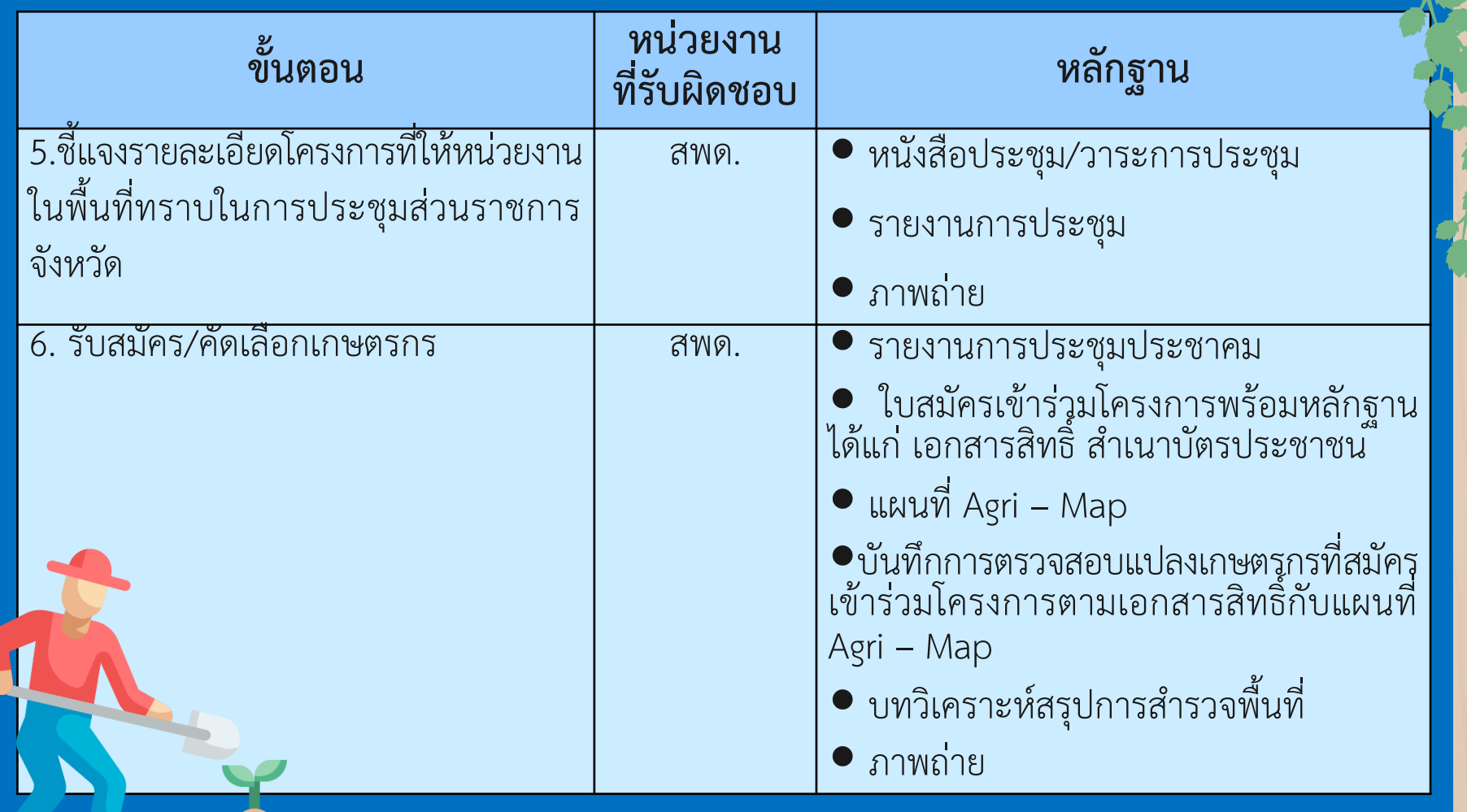

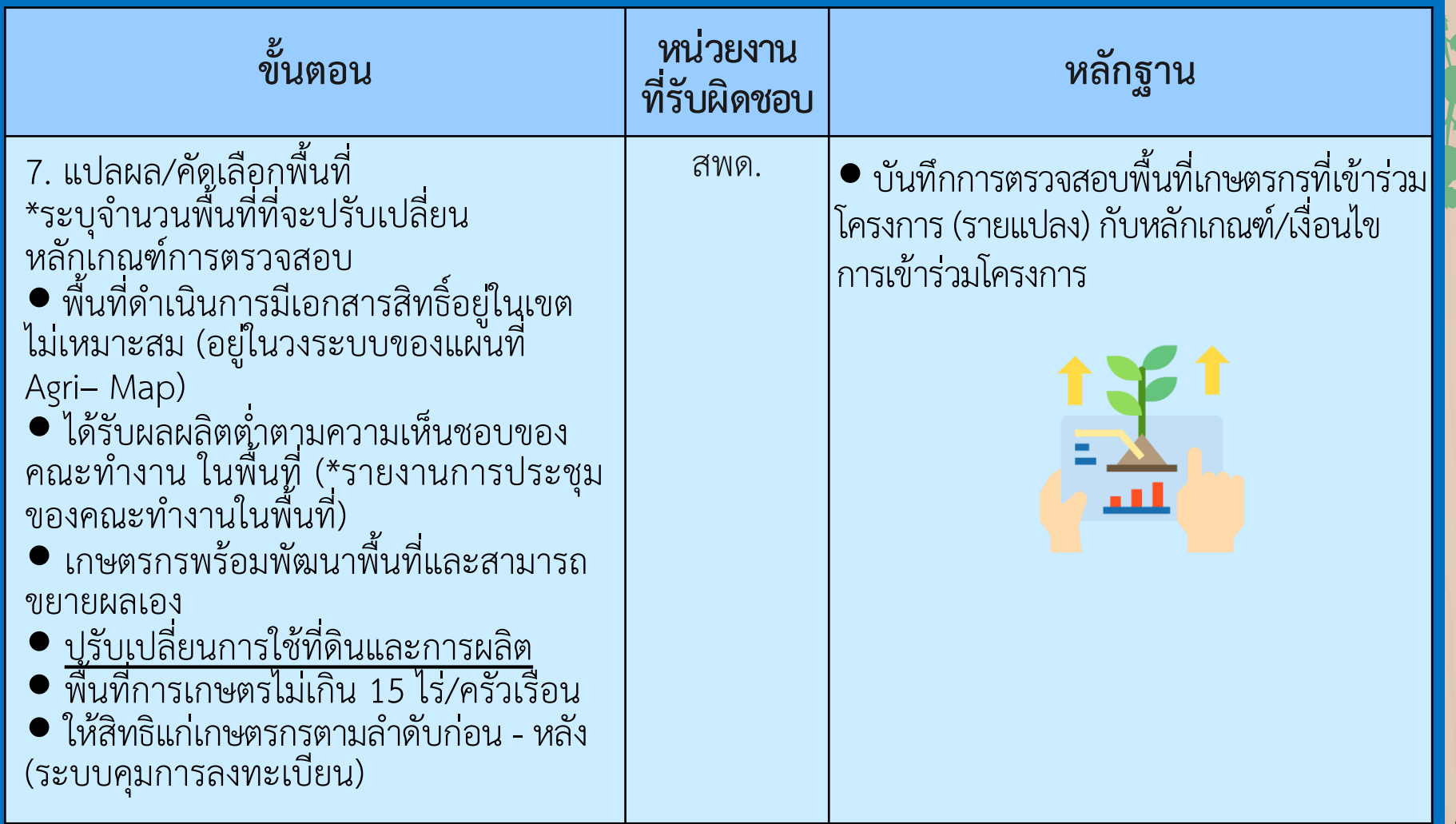

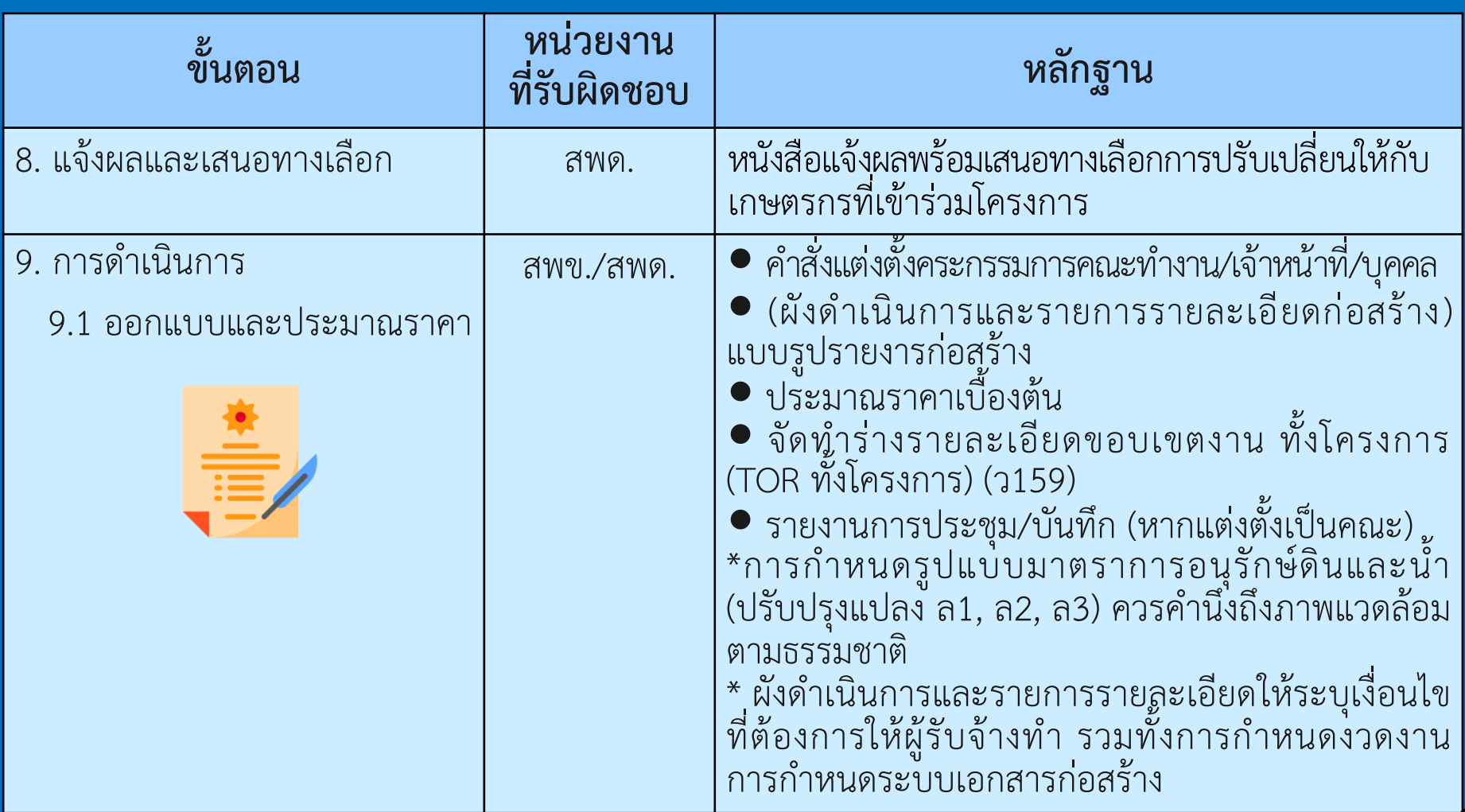

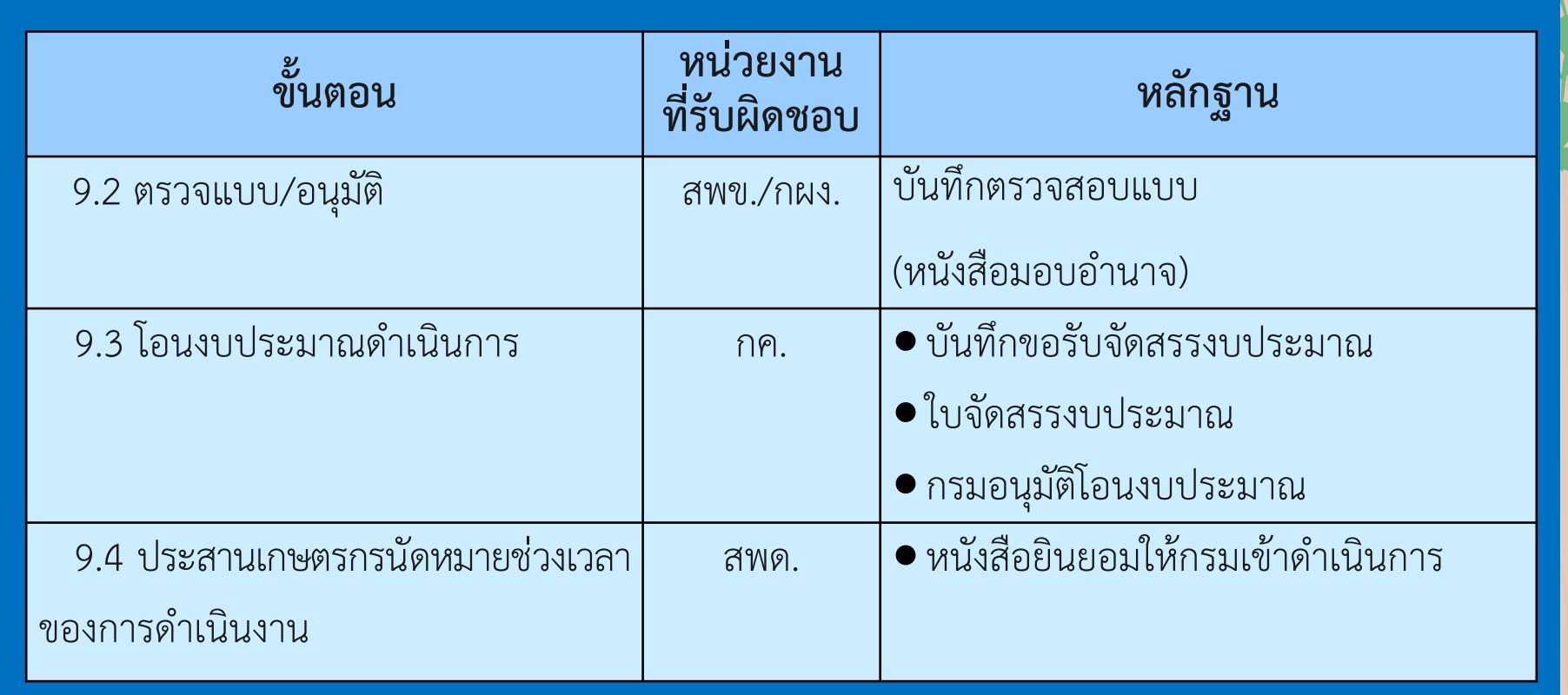

**THE** 

 $\sim$ 

 $\equiv$ 

Z

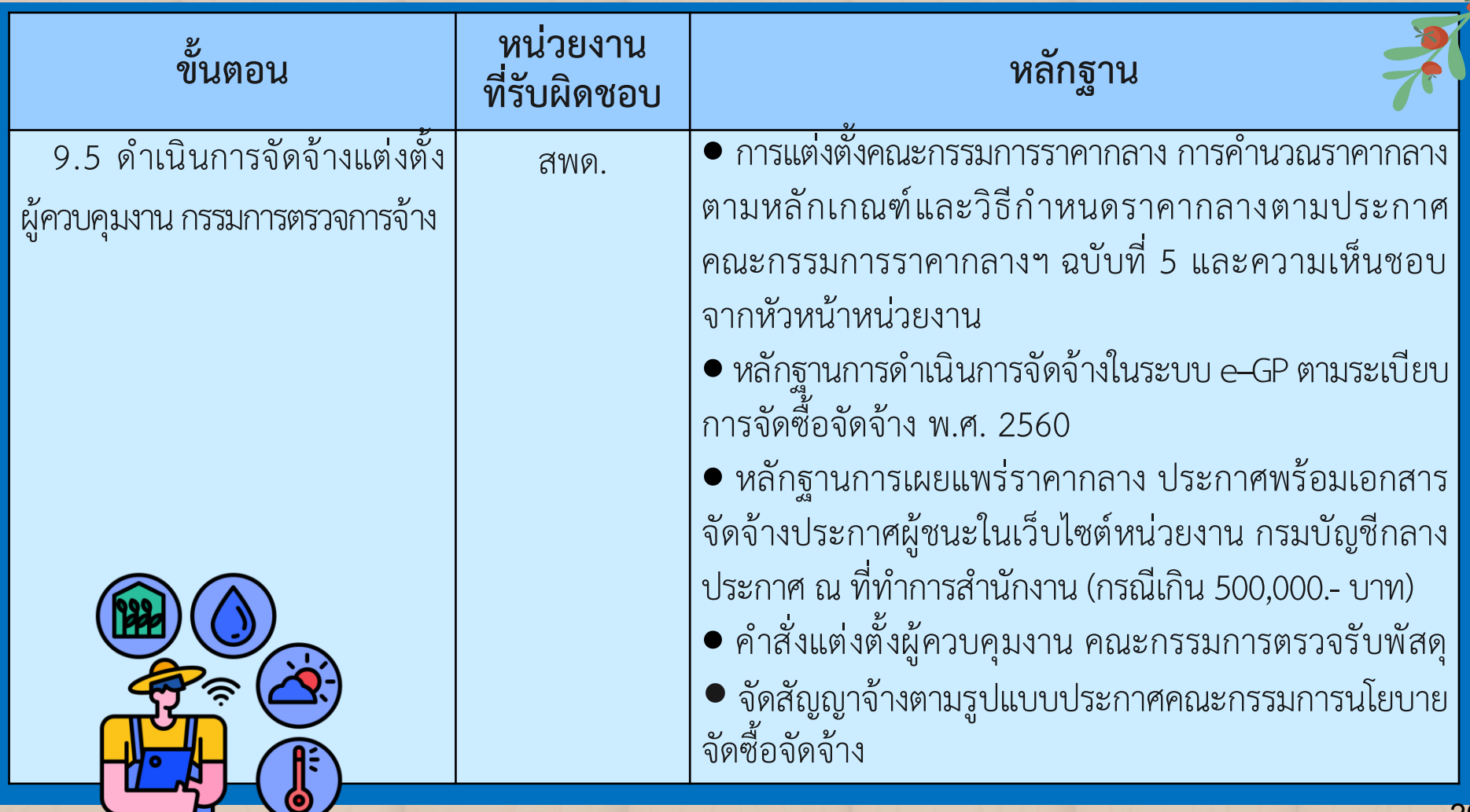

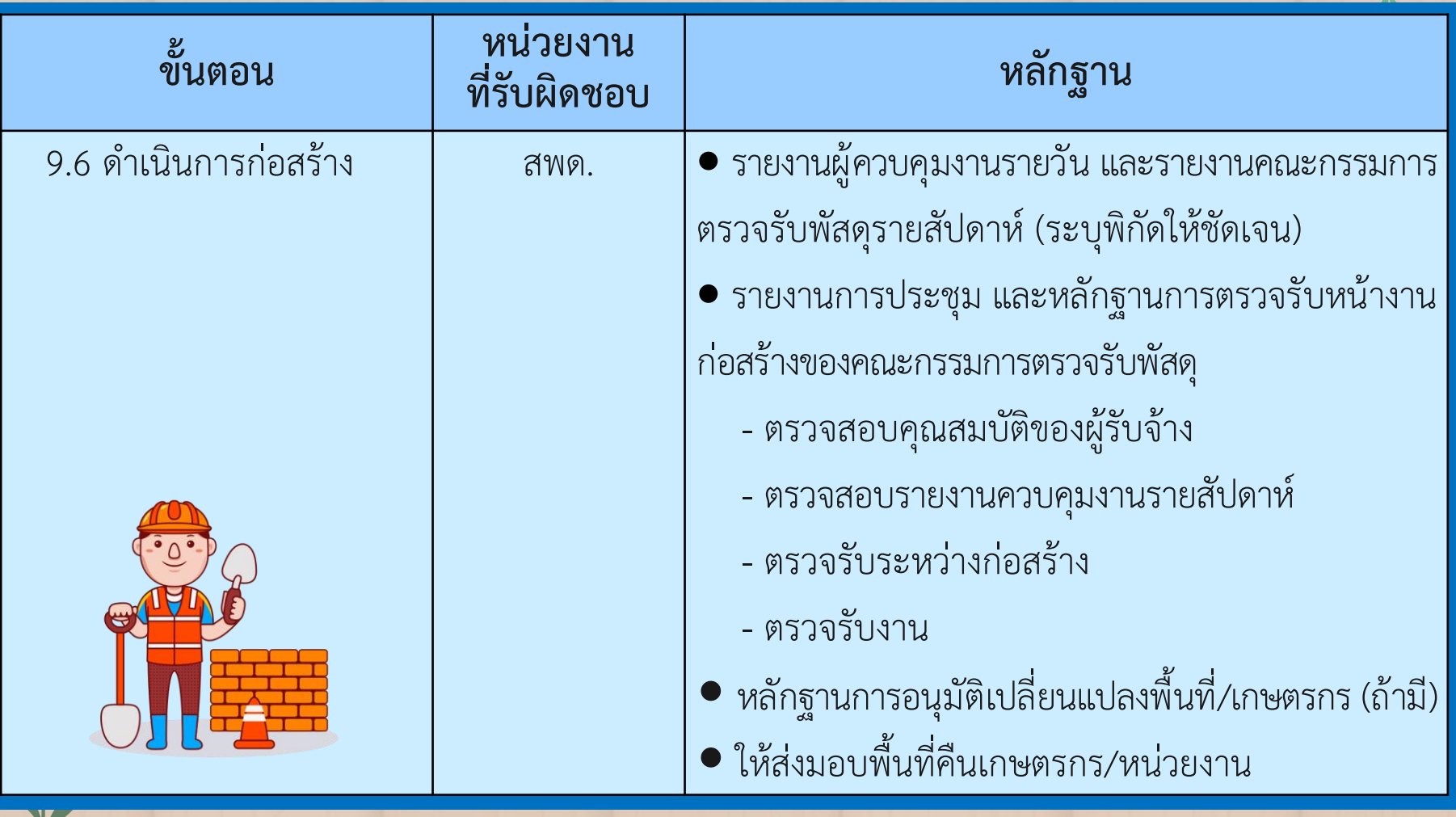

K

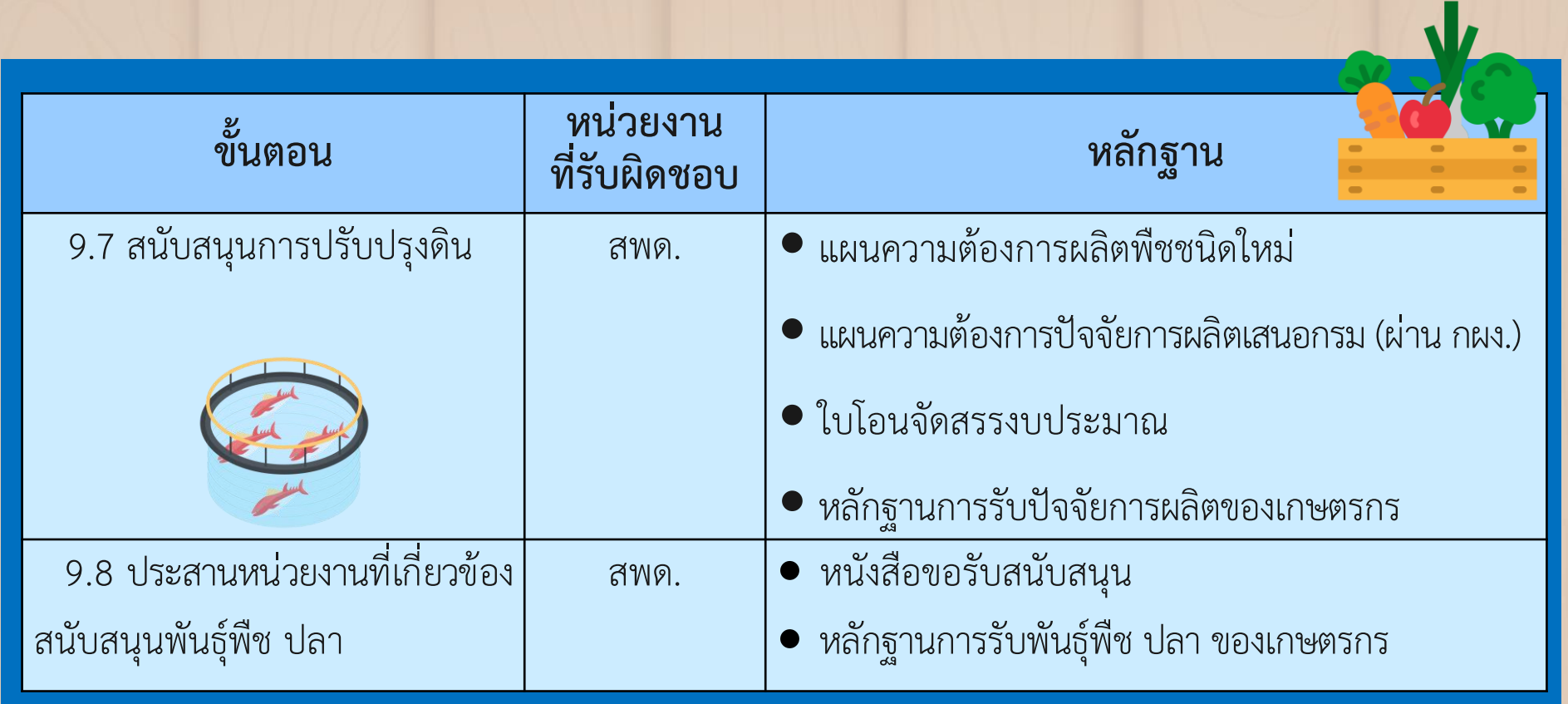

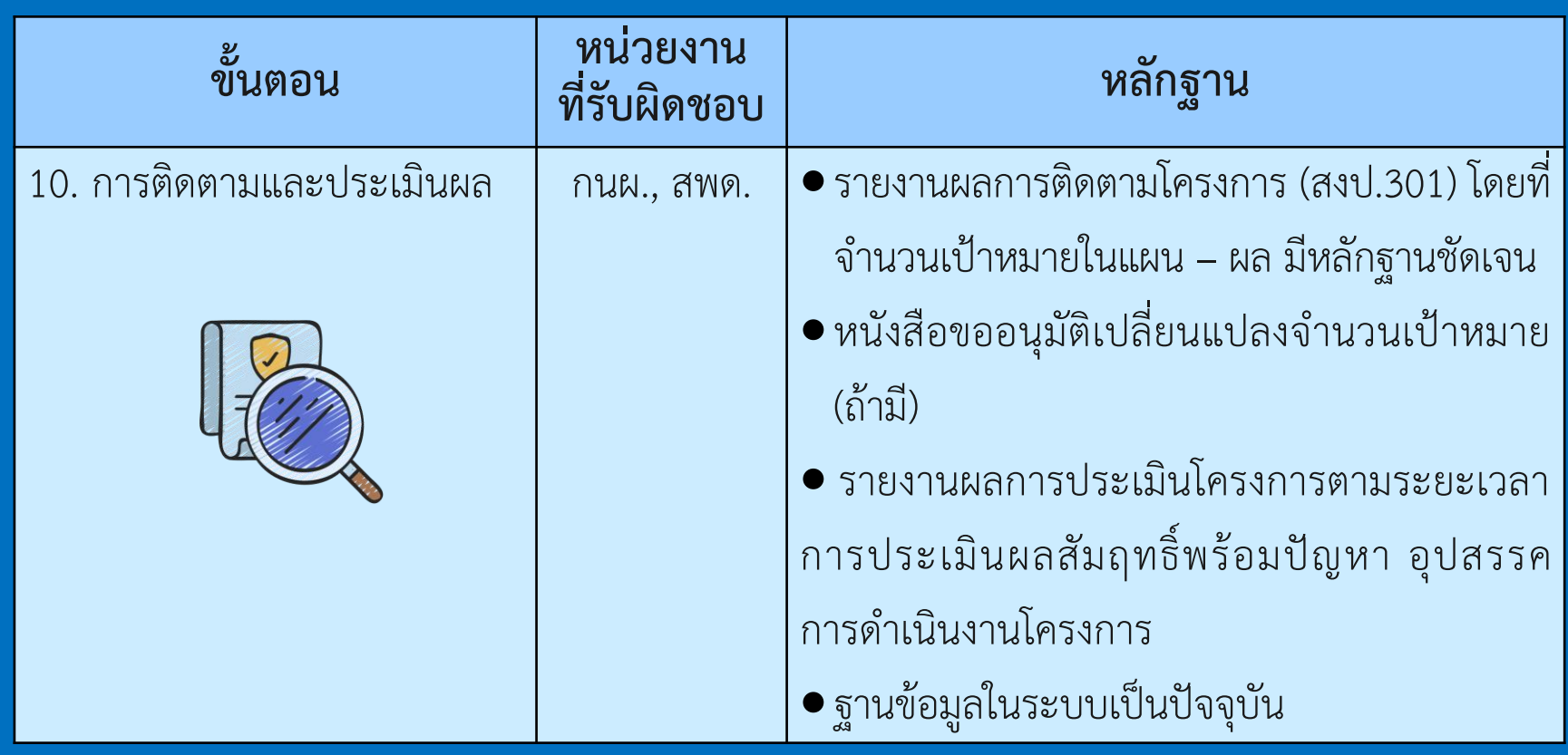